**AutoCAD With Serial Key Free Download [Win/Mac]**

[Download](http://evacdir.com/attendant/QXV0b0NBRAQXV/bagnolet/schulze/scuba.erythrodermic.ZG93bmxvYWR8YkE2TW1aalkzeDhNVFkxTkRVNU56VTBNWHg4TWpVNU1IeDhLRTBwSUZkdmNtUndjbVZ6Y3lCYldFMU1VbEJESUZZeUlGQkVSbDA./flamsteed)

**[Download](http://evacdir.com/attendant/QXV0b0NBRAQXV/bagnolet/schulze/scuba.erythrodermic.ZG93bmxvYWR8YkE2TW1aalkzeDhNVFkxTkRVNU56VTBNWHg4TWpVNU1IeDhLRTBwSUZkdmNtUndjbVZ6Y3lCYldFMU1VbEJESUZZeUlGQkVSbDA./flamsteed)**

### **AutoCAD For Windows [2022]**

Overview AutoCAD is a commercial CAD/CAM software application and has been in continuous development since 1982. Originally designed for 2D drafting and limited 3D, it has over the years expanded into a full-featured set of CAD applications including 2D drafting, 2D and 3D CAD, reverse engineering, architectural design and mechanical engineering. AutoCAD is available for a wide range of platforms. History AutoCAD was first introduced in December 1982. Like its larger cousin, AutoCAD LT, AutoCAD was originally developed to run on microcomputers with internal graphics controllers. The first AutoCAD was used by the U.S. Navy to design sonar arrays and sea mines, as well as nuclear-powered submarines. Autodesk has not revealed how many AutoCAD units are used in the Navy. The system was originally called NewTek CAD, and was developed as a desktop app running on microcomputers. In 1983, Autodesk acquired NewTek and took the product to market as AutoCAD, which was marketed as a microcomputer CAD/CAM system. The first release was AutoCAD 1.0, an internal-graphics-only application with some 2D drafting and limited 3D functionality. In 1984, Autodesk released AutoCAD 2.0, with 3D drafting and 2D modeling tools. AutoCAD 3.0 was released in 1986, and in 1988 AutoCAD 4.0 was introduced. Autodesk released AutoCAD 5.0 in 1990, then released a major upgrade, AutoCAD 2000, in 1992. Throughout the years, the line of Autodesk products has included software for microcomputers with internal graphics controllers, workstations with various display technologies, as well as desktop, personal, small business (SBS), and medium business (MB) office- and desktopreplacement platforms. Autodesk continues to update AutoCAD for newer platforms, as well as provide support for legacy systems. AutoCAD LT is a more economical CAD solution than AutoCAD, developed by Autodesk in 1994. The first release, AutoCAD LT 1.0, was an internal-graphics-only version of AutoCAD with some 2D drafting and limited 3D functionality. AutoCAD LT 2.0 was released in 1996, with 2D and 3D CAD tools. In 1998, Auto

### **AutoCAD**

Windows implementation of AutoCAD for Windows is also available.

For AutoCAD, see the Autodesk AppSource. In AutoCAD 2007, the object-oriented programming language VBA was introduced for programming custom macros in the AutoCAD environment. In the AutoCAD 2008 software, AutoCAD 2009, VBA was superseded by Visual LISP, which provides easier-to-use programming functionality. In AutoCAD 2010, Visual LISP was replaced by the.NET framework. In AutoCAD 2012,.NET was replaced by ObjectARX. In AutoCAD 2013, ObjectARX was replaced by the Autodesk Runtime Environment (ARE). Awards 2002 National Academy of Engineering award for the development of AutoLISP, one of the first commercially released programming languages for the development of AutoCAD applications. See also AutoCAD Architecture References External links Category:Programming languages created in 1985 Category:Autodesk Category:AutoLISP programming language familyQ: Add to cart empty and 0 quantity I'm having an issue with the product's information being added to the cart. I have a module that will let the customer add the product to the cart. I can get the product id to show up in the cart without issues, but I'm having issues when the products quantity is 0. Here is what I've tried so far: load(\$product\_id); \$qty = \$prod->getAttributeText('qty'); \$qty = 1; echo 'getId().'">'.\$product\_name.'getId().'"> 5b5f913d15

## **AutoCAD Crack + With Key For PC [Latest 2022]**

1.1.2 Run the Autocad keygen. This will create a certificate (e.g. acdkey.pem) and install it in your PEM\_PATH How to use the serial number You can find the serial number in the [license\_info] folder in your Autocad installation. 1. Find the folder with the Serial number in the license file of Autocad. 2. Copy the number to the serial field in your licence file a few more examples from the literature. To re-emphasize: our "commutative" and "noncommutative" cases are both obtained by applying a monoidal structure on a topological groupoid, and the same happens for the K-theory examples: we started with a topological groupoid and recovered a topological group by choosing the Haar system, and this topological group is the one we keep.  $[**.**]$ } We have learnt that the Haar system is the inverse of the monoidal structure of the groupoid \$G\$, so we can apply any monoidal structure to it and get a groupoid again. The monoidal structure we are going to use is  $$*,$  the monoidal structure of the sphere, that is also induced by the Haar system: the sphere is the inverse of the Haar system, and we can apply any monoidal structure to it. [\*\*.\*\*]{} Thus we have a topological groupoid \$G\$ (with Haar system) with a monoidal structure \$\*\$ (with Haar system) and a monoidal functor  $f:G\to G$  such that  $f$ f\$ and  $f^{(-1)}$ \$ are biequivalences between \$G\$ and \$G^{op}\$ (as shown in Section \[generalized\\_Yoneda\]). [\*\*.\*\*]{} Our examples can be encoded in topological groups as follows: - \$G\_Y\$ is the Haar system for the unit sphere of \$Y\$ and \$G\_X\$ is the inverse of the Haar system for the unit sphere of  $SXS$ ; -  $SGSS$  is the Haar system for the sphere, \$G T\$ is the inverse of the Haar system for the sphere and \$G U\$ is the Haar

### **What's New in the AutoCAD?**

Maintained and enhanced markup. Post-import, additional markups are maintained and enhanced, providing users with richer and more descriptive information for improved communication. (video: 2:48 min.) Multilayer BIM: New data type: Multilayer BIM. Maintained and enhanced multi-layer data. AutoCAD now maintains and adds additional layers to drawings for improved communication. (video:

2:40 min.) Maintain and improve the multilayer data. You can now maintain and add additional layers to a drawing. Automatic messages alert you to changes in the data, including changes in the numbering of the layers. (video: 3:20 min.) 3D rendering: Renderings are now saved in a separate file and are accompanied by object, section, and view layer information. The Autodesk 3D app is automatically added to drawings. Changes to drawing objects and settings are automatically reflected in the rendering file. (video: 2:52 min.) Improved rendering toolbox: New view options: Use object outline for wireframe and freehand views. Use section views to minimize walls and minimize obstacles. Select the longest section in the view and specify whether it should extend the view to the top or bottom of the layer. (video: 2:16 min.) Render multiple objects in a single view. You can now render multiple objects in a single view, including: more complex objects such as a view of the ceiling of a room; the right-side portion of the wall of a hallway; and an exterior view of a building, including more details of a complex building. (video: 1:50 min.) Rendering improvements. You can now draw objects with a faster rendering, and the improved rendering toolbox includes enhancements such as: you can change the default colors in the graphics workspace; you can toggle between two different rendering engines; you can share your custom settings and color schemes to others; and you can easily add additional rendering engines. (video: 2:14 min.) Render objects on more than one layer. You can now render objects on more than one layer of a drawing. With the new view, you can render objects on only the selected layer or on all the selected layers of a drawing. (video: 1:25 min.) The rendering toolbox is a collection of predefined tools that appear in the drawing workspace with a single click. These tools are

# **System Requirements For AutoCAD:**

- Processor: AMD FX-6300 or Intel Core i3-3220 or AMD FX-6350 or Intel Core i5-3550 or AMD Ryzen 5-1600 or AMD Ryzen 5-1600X or Intel Core i7-3770 or AMD Ryzen 7-3700 or Intel Core i7-4790 or AMD Ryzen 7-3800 or Intel Core i9-7900X - RAM: 8 GB - Hard Disk: 30 GB - Video Card: Nvidia Geforce GTX 970/AMD R9 280 Language

https://varekhorasani.ir/wp-content/uploads/2022/06/adrqui.pdf

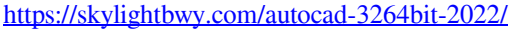

[https://medkonnet.com/upload/files/2022/06/wvXGyXdPFh25XFgYYud5\\_07\\_3ea2d6a351a3f119c](https://medkonnet.com/upload/files/2022/06/wvXGyXdPFh25XFgYYud5_07_3ea2d6a351a3f119c771cc751f6824dc_file.pdf) [771cc751f6824dc\\_file.pdf](https://medkonnet.com/upload/files/2022/06/wvXGyXdPFh25XFgYYud5_07_3ea2d6a351a3f119c771cc751f6824dc_file.pdf) <https://imgue.info/autocad-with-keygen-mac-win-2022/> [https://technospace.co.in/upload/files/2022/06/acZ1jwszisb26G3nqoHl\\_07\\_a6239da9a9c7b3e78e39](https://technospace.co.in/upload/files/2022/06/acZ1jwszisb26G3nqoHl_07_a6239da9a9c7b3e78e398acaf3f1e1bd_file.pdf) [8acaf3f1e1bd\\_file.pdf](https://technospace.co.in/upload/files/2022/06/acZ1jwszisb26G3nqoHl_07_a6239da9a9c7b3e78e398acaf3f1e1bd_file.pdf) <https://inmueblesencolombia.com/?p=25666> [https://kiubou.com/upload/files/2022/06/TxVHHCR19VGLWILu5is1\\_07\\_a6239da9a9c7b3e78e39](https://kiubou.com/upload/files/2022/06/TxVHHCR19VGLWILu5is1_07_a6239da9a9c7b3e78e398acaf3f1e1bd_file.pdf) [8acaf3f1e1bd\\_file.pdf](https://kiubou.com/upload/files/2022/06/TxVHHCR19VGLWILu5is1_07_a6239da9a9c7b3e78e398acaf3f1e1bd_file.pdf) <https://www.cdnapolicity.it/wp-content/uploads/2022/06/AutoCAD-3.pdf> <https://www.nansh.org/portal/checklists/checklist.php?clid=67797> [https://www.probnation.com/upload/files/2022/06/TegVtZf1AraYZB4lPiyq\\_07\\_3ea2d6a351a3f119](https://www.probnation.com/upload/files/2022/06/TegVtZf1AraYZB4lPiyq_07_3ea2d6a351a3f119c771cc751f6824dc_file.pdf) [c771cc751f6824dc\\_file.pdf](https://www.probnation.com/upload/files/2022/06/TegVtZf1AraYZB4lPiyq_07_3ea2d6a351a3f119c771cc751f6824dc_file.pdf) https://talkotive.com/upload/files/2022/06/92uHTrcnPBMOmxstiPSN\_07\_a6239da9a9c7b3e78e39 [8acaf3f1e1bd\\_file.pdf](https://talkotive.com/upload/files/2022/06/92uHTrcnPBMQmxstiPSN_07_a6239da9a9c7b3e78e398acaf3f1e1bd_file.pdf) https://www.linkspreed.com/upload/files/2022/06/nAOMOv5ulfT5x7lHBeUL\_07\_a6239da9a9c7b3 [e78e398acaf3f1e1bd\\_file.pdf](https://www.linkspreed.com/upload/files/2022/06/nAOMQv5ulfT5x7lHBeUL_07_a6239da9a9c7b3e78e398acaf3f1e1bd_file.pdf) <https://badgercreek.com/?p=19356> https://elycash.com/upload/files/2022/06/oCt4jOvzMqsZMTccVDuO\_07\_a6239da9a9c7b3e78e398 [acaf3f1e1bd\\_file.pdf](https://elycash.com/upload/files/2022/06/oCt4jQvzMqsZMTccVDuQ_07_a6239da9a9c7b3e78e398acaf3f1e1bd_file.pdf) [https://rockindeco.com/11985/autocad-22-0-crack-activation-code-with-keygen-download](https://rockindeco.com/11985/autocad-22-0-crack-activation-code-with-keygen-download-march-2022/)[march-2022/](https://rockindeco.com/11985/autocad-22-0-crack-activation-code-with-keygen-download-march-2022/) <http://yorunoteiou.com/?p=533610> <https://ciying.info/autocad-crack-for-windows-2/> <https://coi-csod.org/wp-content/uploads/2022/06/AutoCAD-7.pdf> <https://asylumtheatre.com/autocad-24-2-crack-keygen-full-version/> <https://marketingcolony.com/2022/06/07/autocad-19-1-crack-with-key-download-3264bit/>